## $($   $)$

Excel

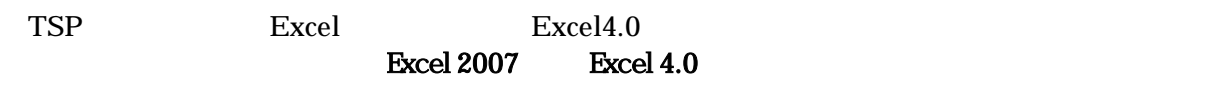

Excel CSV 1

ex2-1c.csv

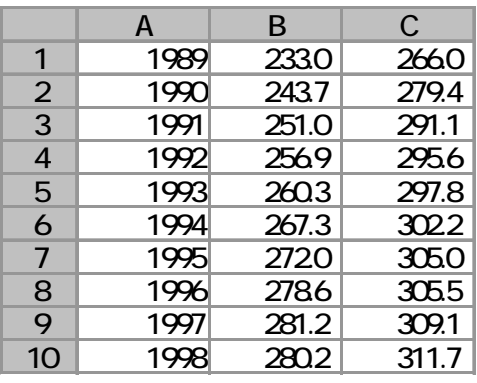

ex2-1c.tsp

 freq a; smpl 1989 1998; read(file='h:ex2-1b. ${\bf csv}'$ ) Date Y X graph x y; olsq y c x; ste=@res/@s; graph date ste; end;

 $\overline{a}$  $1$